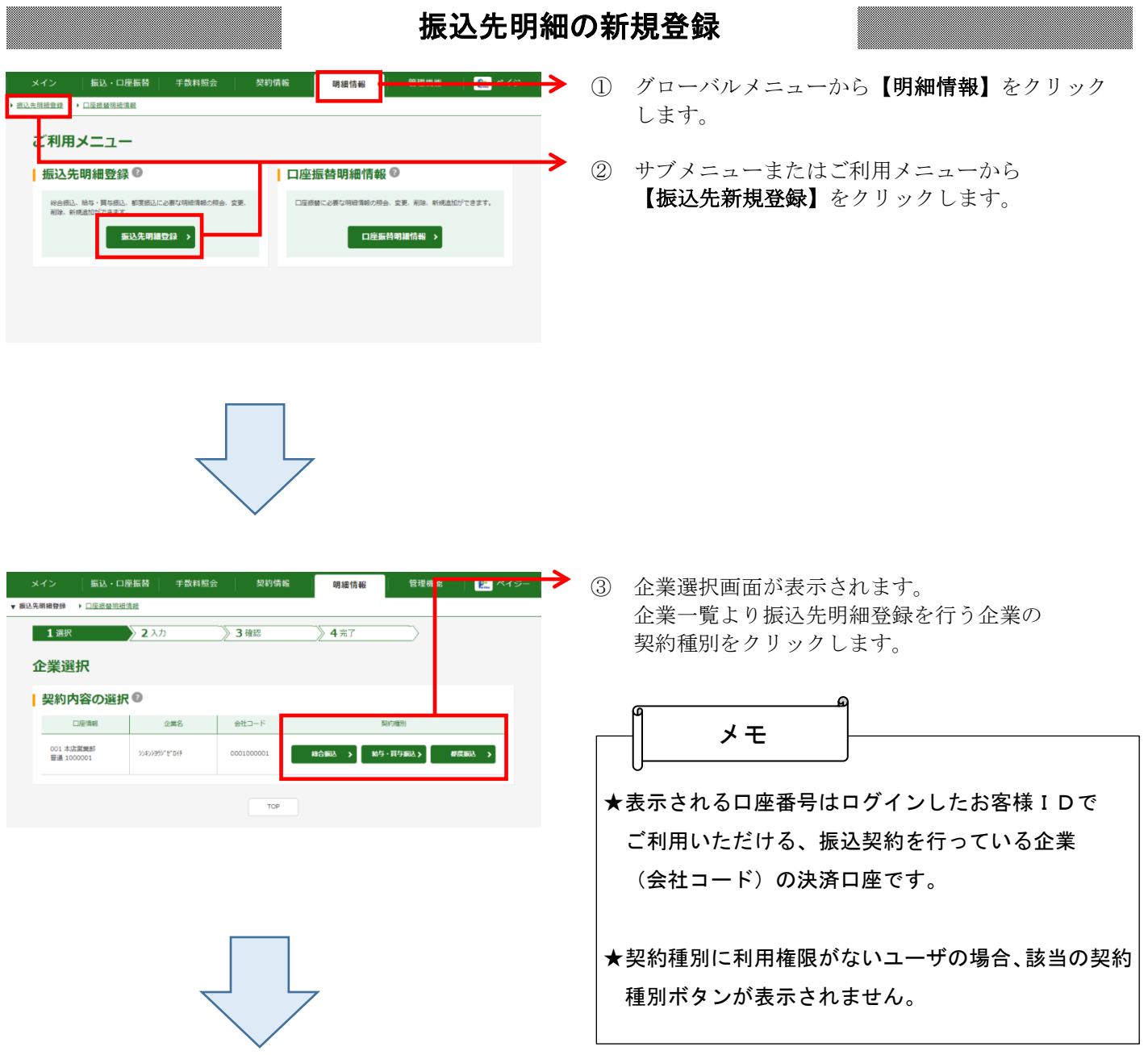

## 1

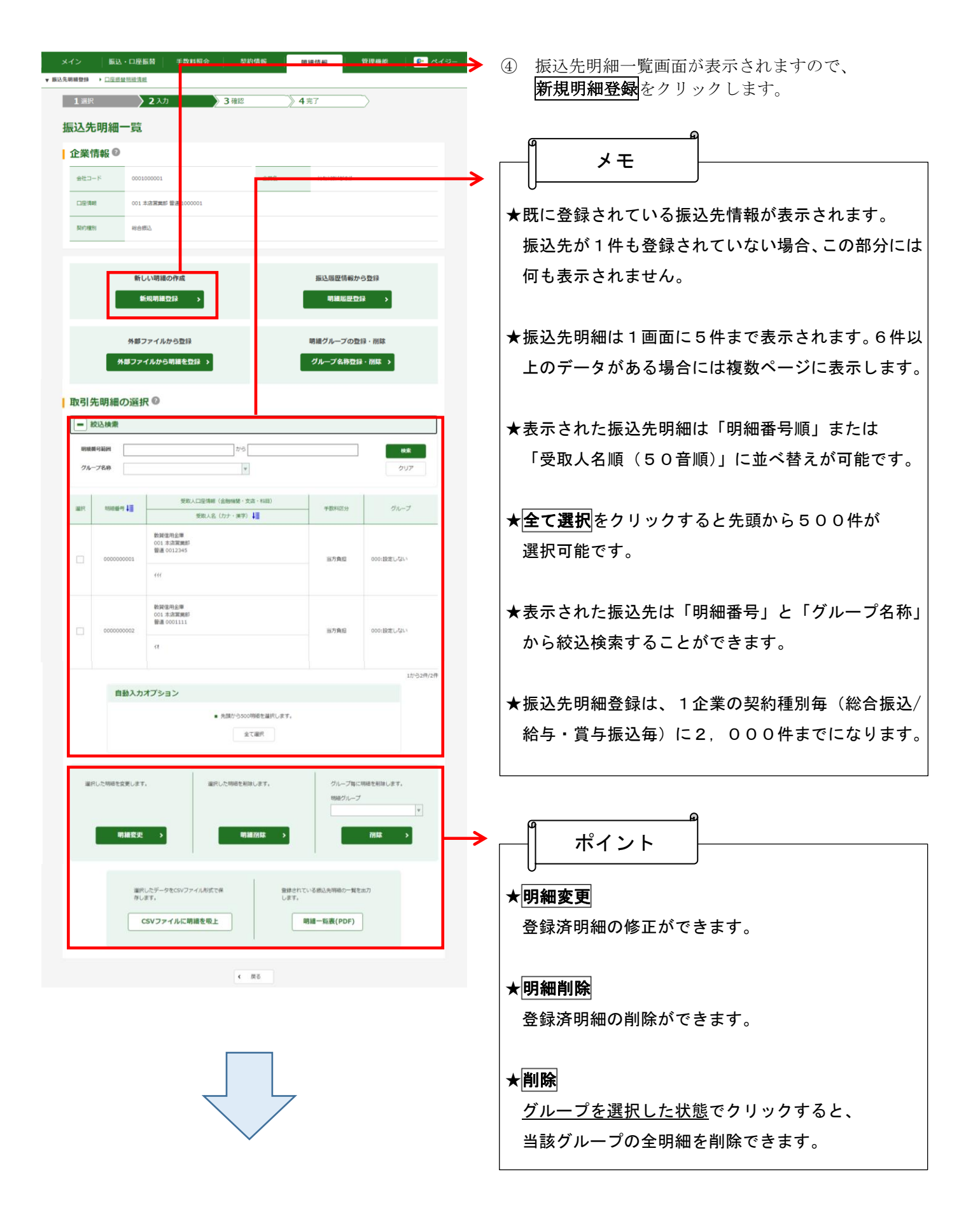

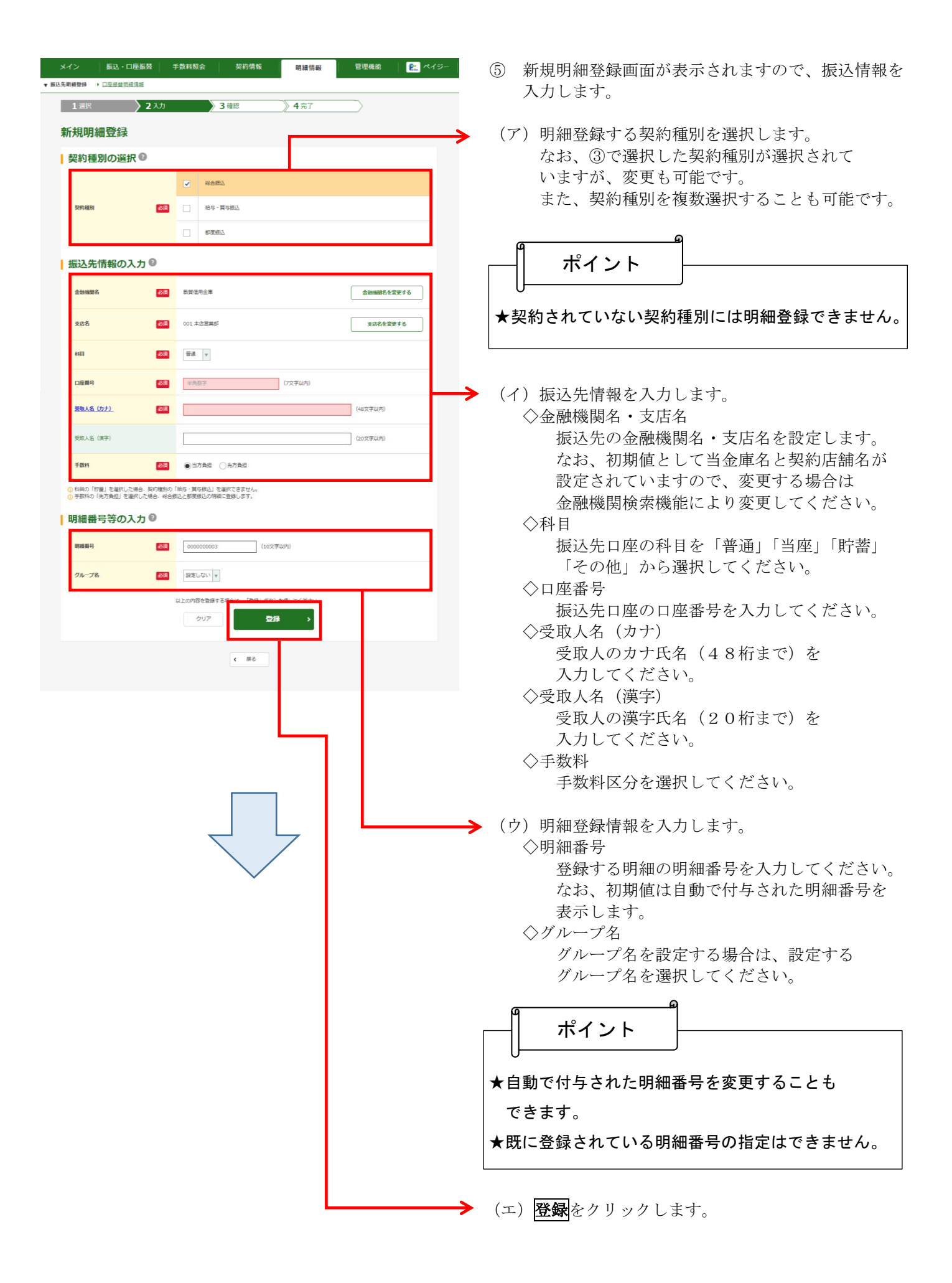

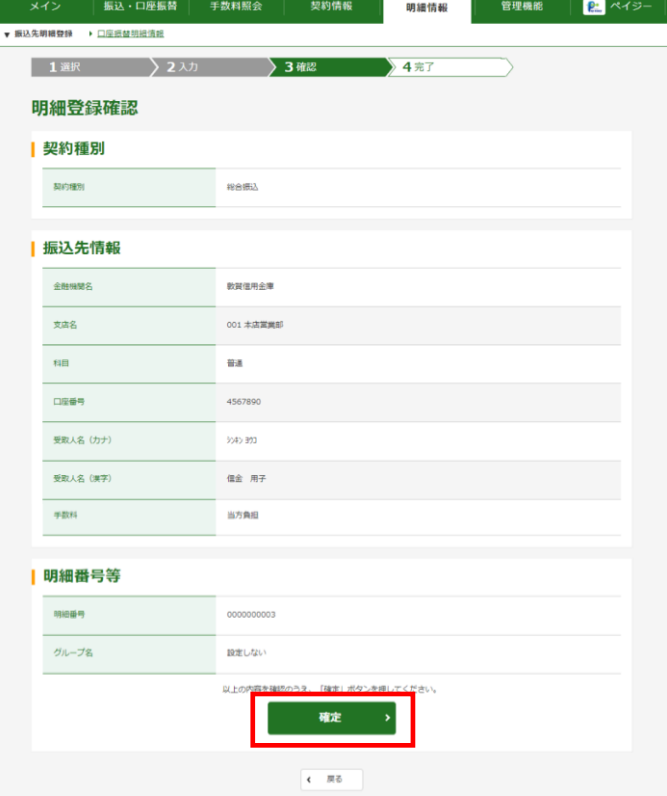

⑥ 明細登録画面が表示されますので、内容確認後、 確定をクリックします。

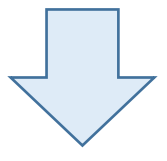

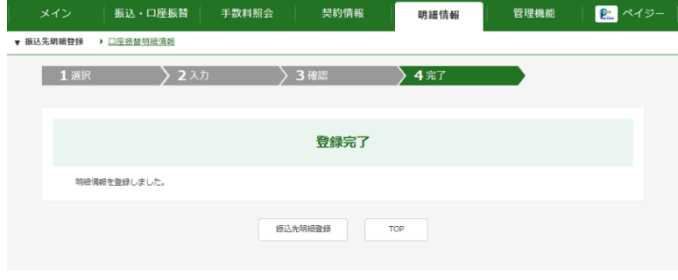

⑦ 登録完了画面が表示され、明細登録が完了します。

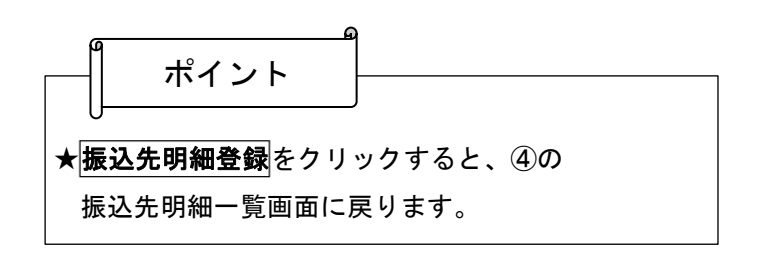